# **Poker Superstars: O Que É e Como Você Pode Ser uma Super-Estrela + Retire dinheiro de 1 vitória**

**Autor: symphonyinn.com Palavras-chave: Poker Superstars: O Que É e Como Você Pode Ser uma Super-Estrela**

# **Poker Superstars: O Que É e Como Você Pode Ser uma Super-Estrela**

O poker é um jogo popular em Poker Superstars: O Que É e Como Você Pode Ser uma Super-Estrela todo o mundo e o PokerStars é uma plataforma online que reúne milhares de jogadores diariamente. Entre os vários jogos e torneios disponíveis, o PokerStars destaca-se por ter um programa de bônus e sua Poker Superstars: O Que É e Como Você Pode Ser uma Super-Estrela liga exclusiva de superstars.

### **O Que É Poker Superstars?**

Poker Superstars é um jogo que reúne os melhores jogadores de poker do mundo em Poker Superstars: O Que É e Como Você Pode Ser uma Super-Estrela um torneio de alta tensão. Nesta competição, os jogadores precisam demonstrar suas habilidades e conhecimentos do jogo para ganhar o primeiro lugar e levar o grande prêmio em Poker Superstars: O Que É e Como Você Pode Ser uma Super-Estrela dinheiro.

### **Como Ser Um Poker Superstar?**

Para ser um Poker Superstar, é necessário praticar muito e aperfeiçoar suas habilidades em Poker Superstars: O Que É e Como Você Pode Ser uma Super-Estrela poker. Além disso, o PokerStars oferece um programa de bônus aos jogadores que iguala em Poker Superstars: O Que É e Como Você Pode Ser uma Super-Estrela 100% o valor dos depósitos. Quanto maior o valor que você investir, maior serão suas chances de lucrar.

Também é possível participar de torneios especiais e qualificatórios para se juntar a elite dos Poker Superstars. Nesses eventos, você enfrentará outros jogadores de poker online e terá a chance de demonstrar seu potencial e habilidade no jogo.

### **Vantagens De Ser Um Poker Superstar**

Além de enfrentar outros jogadores experientes e ter a chance de ganhar prêmios em Poker Superstars: O Que É e Como Você Pode Ser uma Super-Estrela dinheiro, o programa de Poker Superstars oferece aos jogadores a oportunidade de fazer parte de um grupo exclusivo de jogadores, com muitas vantagens e privilégios.

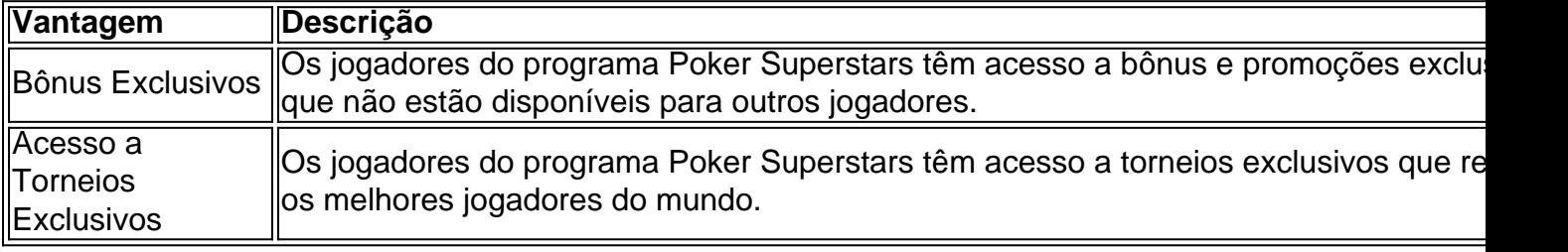

Suporte VIP **OS jogadores do programa Poker Superstars têm acesso a suporte VIP**, com atendim prioritário e acompanhamento personalizado do seu jogo.

### **Conclusão**

O PokerStars é uma plataforma online de poker que oferece vários jogos e torneios para os jogadores. Além disso, o PokerStars tem um programa exclusivo de Poker Superstars que reúne os melhores jogadores do mundo e oferece muitas vantagens e privilégios.

Para se tornar um Poker Superstar, é necessário muita prática e dedicação, além de participar de torneios qualificatórios e demonstrar seu talento e habilidade no jogo.

### **Perguntas Frequentes**

- Q: O que é o PokerStars?
- R: O PokerStars é uma plataforma online de poker que oferece vários jogos e torneios.
- < arduino strong>Q: O que é o programa de Poker Superstars?
- **R:** O programa de Poker Superstars é um grupo exclusivo de jogadores que reúne os melhores jogadores de poker do mundo.
- **Q:** Como participar do programa de Poker Superstars?
- **R:** É necessário participar de torneios qualificatórios e demonstrar seu talento e habilidade no jogo.

## **Partilha de casos**

Olá, sou um apaixonado por poker e quero compartilhar com você uma história sobre minha jornada como um "poker superstar".

Tudo começou quando eu descobri o PokerStars, uma plataforma incrível onde eu pude desfrutar de todos os meus jogos de poker favoritos com milhares de outros jogadores, 24 horas por dia. No início, eu não tinha certeza se era o meu tipo de coisa, mas depois de alguns jogos, eu estava totalmente engolido. O que mais me entusiasmou foi a chance de me juntar aos "superstars" do poker e mostrar minha habilidade contra os melhores.

Então, quando recebi o convite para a segunda temporada do "Poker Superstars II", eu soube que era minha chance de brilhar. O torneio teve a presença de mais superstars, um torneio ainda maior e uma nova inteligência artificial de poker. Me preparei rigorosamente e usei estratégias e segredos profissionais do "Superstars of Poker", um livro incrível que me ajudou a atingir o nível sequinte no jogo.

Quando o torneio começou, eu estava animado e nervoso ao mesmo tempo. Mas depois de várias rodadas, eu estava mais confiante e consegui derrotar alguns dos jogadores mais experientes no jogo. Foi uma sensação incrível de vencer e ouvir o barulho do público ao redor. Em seguida, eu decidi participar do PokerStars Live, uma série de grandes torneios de poker, salas ao vivo e eventos especializados de poker, patrocinados pelo PokerStars. Os eventos acontecem em Poker Superstars: O Que É e Como Você Pode Ser uma Super-Estrela alguns dos mais belos cassinos do mundo, oferecendo uma experiência única e emocionante para jogadores de todos os níveis.

Minha experiência como um "poker superstar" me ensinou a importância de ser humilde, persistente e constantemente aprender. Mesmo que eu tenha alcançado algum sucesso no jogo, eu sei que sempre há mais para aprender e novos desafios para serem enfrentados.

Recomendo a todos os amantes de poker de sua Poker Superstars: O Que É e Como Você Pode Ser uma Super-Estrela primazia chegar ao PokerStars e se juntar ao jogo. Não importa se você é um principiante ou um jogador experiente, a plataforma oferece todas as ferramentas e recursos necessários para melhorar suas habilidades e alcançar o nível seguinte no jogo. Além disso, você pode participar dos eventos PokerStars Live e viver uma experiência de poker única no mundo. No entanto, é importante lembrar que o jogo de azar pode ser uma atividade arriscada e deve ser praticado com responsabilidade e moderação. Recomendo a todos os jogadores que sejam conscientes dos riscos e joguem apenas com dinheiro que podem se dar ao luxo de perder. Em suma, minha experiência como um "poker superstar" foi incrível e me ensinou valores importantes para a vida. Se você tiver a chance de se juntar aos "superstars" do poker, aproveite e fique aberto a aprender e se superar. Recomendo o PokerStars para todos os jogadores e espero que você tenha uma experiência incrível como eu tive. Obrigado.

# **Expanda pontos de conhecimento**

#### **O que oferece o PokerStars aos jogadores?**

O PokerStars oferece um programa de bonificações aos jogadores, igualando em Poker Superstars: O Que É e Como Você Pode Ser uma Super-Estrela até 100% o valor dos depósitos. Quanto maior o valor investido, maiores são as chances de lucrar. Acesse a página de bonificações para maiores informações ou use o código 'FREE20' ao depositar US\$ 20 para ganhar mais US\$ 20 de graça.

## **comentário do comentarista**

1. O poker é um jogo empolgante que atrai milhares de jogadores diariamente na plataforma online do PokerStars. Além dos diversos jogos e torneios, o PokerStars se destaca por oferecer um programa de bônus e uma liga exclusiva para os melhores jogadores: as Poker Superstars. 2. Poker Superstars é um torneio de alto nível que reúne alguns dos melhores jogadores de poker do mundo. Para se tornar uma Poker Superstar, precisa-se de bastante prática e aprimoramento das habilidades em Poker Superstars: O Que É e Como Você Pode Ser uma Super-Estrela poker. Além disso, o PokerStars oferece um bônus de 100% nos depósitos e a oportunidade de participar de torneios especiais e qualificatórios.

3. O programa das Poker Superstars oferece aos jogadores vantagens e privilégios exclusivos, como acesso a bônus e promoções especiais, torneios exclusivos e suporte VIP personalizado. Todas essas vantagens fazem parte do incentivo para que os jogadores más experientes se mantenham ativos no site e continuem aprimorando suas habilidades.

4. Através da leitura desse artigo, relembramos a importância da dedicação e dose de sorte no jogo de poker e também é possível inferir que o PokerStars se preocupa em Poker Superstars: O Que É e Como Você Pode Ser uma Super-Estrela oferecer o melhor ambiente possível para jogadores de todos os níveis, desde iniciantes até aos mais experientes que conseguem fazer parte do selecto grupo das Poker Superstars. Compartilhar essas informações pode incentivar outros à praticar e aprimorar suas habilidades em Poker Superstars: O Que É e Como Você Pode Ser uma Super-Estrela poker, a fim de, um dia, poderem fazer parte do grupo das Poker Superstars.

#### **Informações do documento:**

Autor: symphonyinn.com Assunto: Poker Superstars: O Que É e Como Você Pode Ser uma Super-Estrela Palavras-chave: **Poker Superstars: O Que É e Como Você Pode Ser uma Super-Estrela + Retire dinheiro de 1 vitória** Data de lançamento de: 2024-07-18

#### **Referências Bibliográficas:**

- 1. [código bonus f12](/c�digo-bonus-f12-2024-07-18-id-20091.pdf)
- 2. [jogos de azar caça níqueis](/artigo/jogos-de-azar-ca�a-n�queis-2024-07-18-id-32897.pdf)
- 3. [quem é o dono da pixbet](/quem-�-o-dono-da-pixbet-2024-07-18-id-40688.html)
- 4. [7games por games android](https://www.dimen.com.br/aid-category-not�cias/app/7games-por-games-android-2024-07-18-id-2266.htm)